Найти количество чисел больше предыдущего пример массива 2,6,1,7,2,1,3; 3 числа больше предыдущего подсказка сравнивать соседние x[i]< x[i-1] или x[i]< x[i+1]

#include <instream>

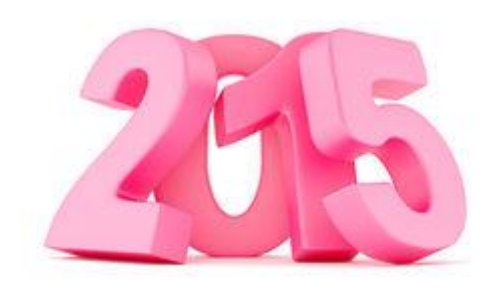

#include <instream> #include <cstdio> #include <cstdlib> #include <ctime> #define SIZE 15 using namespace std int me[SIZE] void printmass(int w[], int razmer)/ int i for  $(i=0$ ; is razmer  $(i+1)$ printf("%d ",w[i]); printf("\n"); ,<br>void fillmassrandom(int wfl. int razmer) int i znak: for  $(i=0; i$  < razmer  $(i++)$ znak=rand()%2 if  $(znak == 0)$ w[i]=rand()%20; r<br>else  $will=(-1)*rand()%10'$ void fillmass2(int wll\_int razmer) clock\_t start=clock() int i=0  $c=0$  e=0; while  $(i$  -razmer-1) if (wfil<wfi+1)  $\sqrt{ }$  $e++$  $(+ +)$ printf("%d\n",e);  $clock$  t finish= $clock()$ printf("%d",finish-start);  $int \, \text{main}$ srand(time(NULL)); //int ms[SIZE]: fillmassrandom(ms.SIZE); fillmass2(ms SIZE) printmass(ms.SIZE)

#include <cstdio> #include <cstdlib> #include <ctime> #define SIZE 15 using namespace std: int ms[SIZE]; void printmass(int w[], int razmer)// int it for  $(i=0; i<sub>razmer</sub>; i++)$ ₹ printf("%d ",w[i])  $print("n")$ void fillmassrandom(int will, int razmer) int i.znak: for  $(i=0: i < r_0$  azmer : $i++)$ znak=rand()%2; if  $(znak == 0)$ w[i]=rand()%20; else € w[i]=(-1)\*rand()%10: -3 void fillmass2(int w[], int razmer) clock t start=clock(); int  $i=\overline{1}$ ,  $c=0$ ,  $e=0$ ; while (i<razmer) if (w[i-1]<w[i])  $\sqrt{ }$  $e++$ ;  $++$  $printf("%d\n'n" e)$ clock t finish=clock(); printf("%d",finish-start); int main() srand(time(NULL));  $//int ms[SIZE];$ fillmassrandom(ms,SIZE)  $fillmase2/mes$  SIZE) printmass(ms.SIZE);